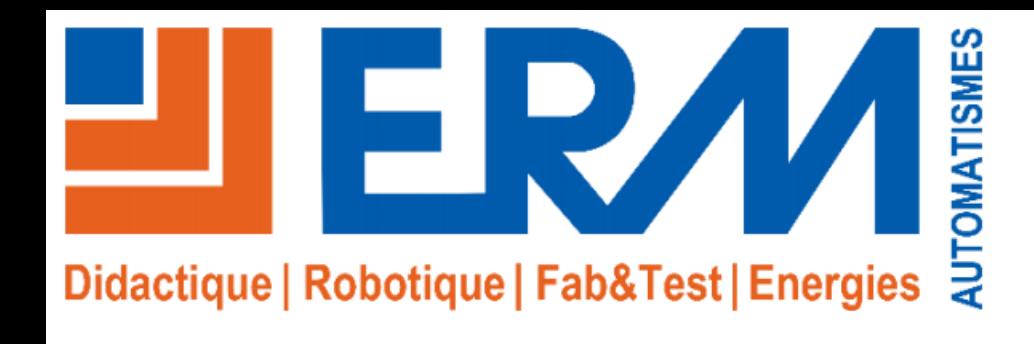

# **Ermalean**

Ligne d'assemblage didactique pour l'apprentissage du Lean Six Sigma et des technologies numériques de l'Industrie 4.0

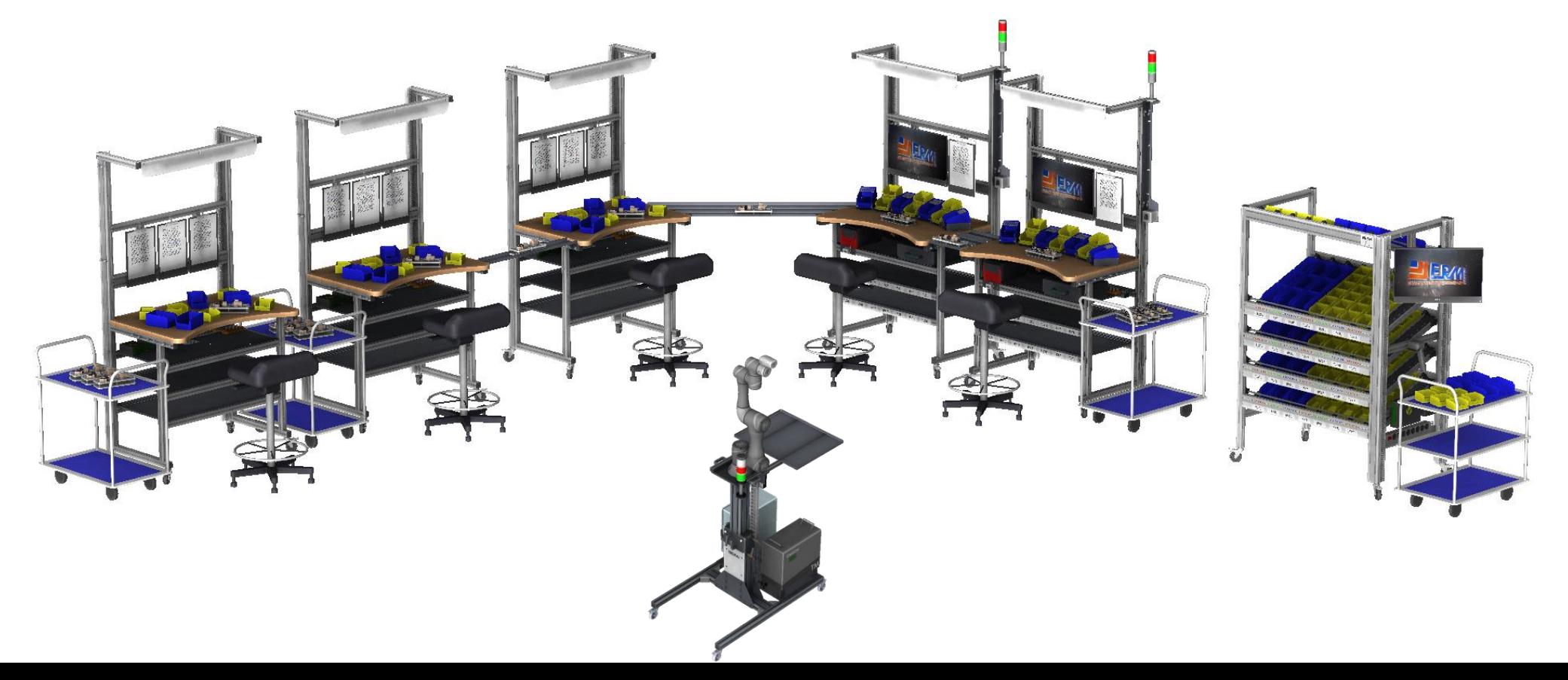

### **Atelier pédagogique Lean 6 Sigma**

**ErmaLean** – Ligne d'assemblage didactique pour l'apprentissage aux méthodologies d'excellence opérationnelle

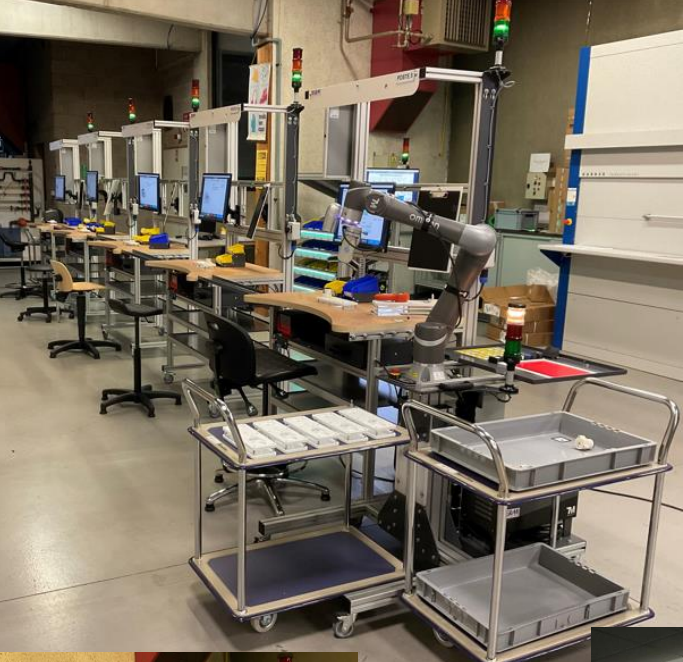

*ErmaLean en configuration droite, avec Station Cobot & Vision Omron TM5*

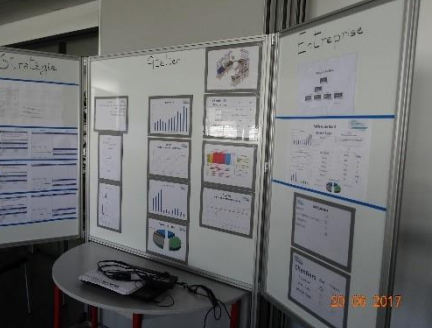

*Zone de management visuel*

*Magasin avec Pick To Light*

#### *Références & Options:*

- **LN10:** ErmaLean, Ligne d'assemblage didactique pour l'apprentissage du Lean 6 Sigma
- **Option LN11**: Plus-value pour un poste de travail réglable en hauteur
- **Option EA02**: Mallette Vision industrielle Sensopart (Pour contrôle de présence de pièces)
- **Option LN13**: Visseuse à contrôle de couple connectée à Tulip, avec système d'aspiration pour la préhension et distributeur de vis « tête en haut »

# ER, Didactique | Robotique | Fab&Test | Energies

#### *Qu'est-ce qu'Ermalean ?*

- **ErmaLean est un atelier évolutif** permettant de mettre les apprenants face à des situations industrielles réalistes (**Assemblage d'un ensemble mécatronique**) pour y conduire des activités d'apprentissage à **l'application des outils** et méthodologies d'amélioration continue tel que pratiqués en milieu industriel
- L'apprentissage se fait par l'alternance de phase de production et de période d'analyse des performances qui sont sources d'analyse avec les outils Lean et Six Sigma, l'application des évolutions permettent d'atteindre les objectifs attendus par le client en qualité coût et délai.
- Le déploiement d'ErmaLean nécessite une surface minimum d'atelier de 100 m² pour les différentes configurations d'implantation nécessaires aux activités.

#### *Points forts:*

- **Un poste de management** avec:
	- − **PC de supervision** en liaison Wi-Fi
	- − **Tableau blanc et supports de communication**
- **Cinq postes d'assemblage modulables** en fonction de la performance testée:
	- − **éléments de management et pilotage évolutifs,**
	- − postes d'assemblage permettent **plusieurs implantations** (indépendants, en ligne, en U),
	- − **traçabilité RFID sur les palettes d'assemblage et transfert entre postes.**
- **Stockeur dynamique dimensionné pour** l'ensemble des contenants nécessaires à trois variantes produits
- **Moyens de manutention**, **approvisionnement des composants** et **transferts entre postes**  sont conçus pour les volumes d'encours rencontrés aux différentes implantations testées avec des niveaux de performances évolutifs pour l'ensemble du processus
- **Outillages d'assemblage** et **moyens de contrôle intégrés** et pour partie reliés à la supervision (Mesure des couples de vissage, **dimensionnels, test conformité...)**
- **L'évolution vers l'assemblage d'autres produits est possible** par la simple adaptation des palets et l'évolution des diverses documentations.

#### *Systèmes associés:*

- **ON00:** Station Cobot & Vision « Omron TM5 »: Robot collaboratif Omron TM5 4kg R900 avec caméra embarquée, sur châssis mobile avec réglage en hauteur et plateau de travail
- **ON17:** Option Pince électrique collaborative RG2 de OnRobot pour Station Cobot OMRON
- **AG00**: AGV MiR100 ErmaSmart
- **AG10**: AGV + Cobot « Mir100 + UR5 eSeries » Ermasmart
- **UR17**: Option Pince électrique collaborative RG2 de OnRobot pour Cobot UR

#### **Approche pédagogique**

#### *Activités pédagogiques:*

- **Différentes séquences de productions avec des performances évolutives**
- **Utilisation progressive des outils d'analyse entrainant l'évolution des postes et procédures pour atteindre au final l'objectif de cadence des commandes client: le TAKT TIME**
- **Gammes d'assemblages** correspondants à différents niveaux de performance
- TP Lean et 6 Sigma avec fichier Excel pour chaque outil modifiable, fourni avec:
	- − un onglet pour chaque trame de document à utiliser en support de l'exercice
	- − un onglet mode d'emploi expliquant la chronologie du TP où sont détaillées les utilisations des documents et des matériels
- **L'application informatique permet l'affichage (gammes, consignes…) et remontées d'information (temps, mesures, défauts…) de chaque poste.** Ces données sont utilisées pour les analyses et recherches de solution d'amélioration.
- Création et amélioration de gammes dans le logiciel de Manufacturing Assistance « Tulip »
- Mise en pratique des principaux outils utilisés en Lean 6 Sigma (VSM**, Kanban, Capabilité, Variabilité…)**
- **Conduite des projets suivant la chronologie DMAIC:** Mise en pratique des outils de pilotage projet d'amélioration processus et autres **outils de travail en équipe**
- **Lead time**: Mise en évidence des **impacts d'équilibrage des postes**
- •**Takt Time :** Mesure analyse et évolution des flux utilisés : **Matière** (lots, pièce à pièce) Hommes (implantation) et Informations
- **Kaizen:** Mise en pratique des outils Kaizen (5S, TPM…)
- **Qualité:** Mise en pratique des outils Six Sigma (Capabilité; régression; R&R; …)
- **Gestion de l'atelier**: Prise en considération des différents paramètres de gestion d'une entreprise
- **Ergonomie & Sécurité:** Impacts des conditions ergonomiques et de travail dans les normes de sécurité

# *Configuration de base:*

La configuration de base comprend les moyens nécessaires à **l'assemblage d'un produit**, dans différentes configurations :

• **Moto-réducteurs planétaires** (3 configurations produits disponibles)

Elle est également compatible pour l'intégration d'autres produits à fabriquer. En effet, l'évolution de la ligne vers d'autres produits a été intégrée dès la conception de celle-ci. Elle est notamment facilitée par un minimum d'outillage spécifique, une suite logicielle totalement ouverte et un environnement de développement très intuitif.

#### **Exemples d'implantations**

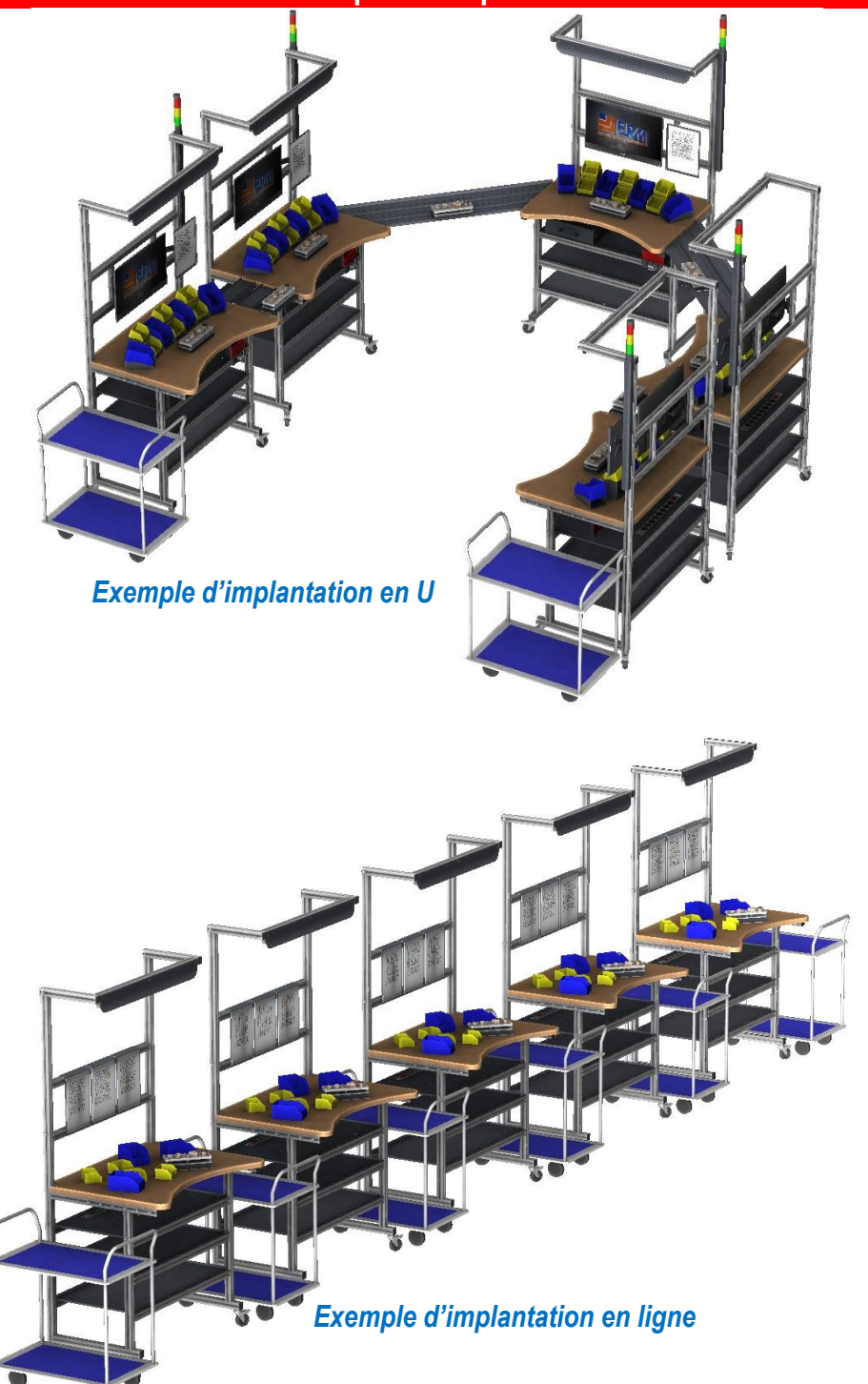

#### **Produit fabriqué**

#### **Moto-réducteur planétaire :**

Le modèle sélectionné est un moto-réducteur planétaire constitué de :

- 1x Moteur à courant continu 2,5W 1,3 3Vdc 6250 à 12200 tr/min Arbre diamètre 2mm
- 1x Coque moteur
- ◆ 1x Fixation moteur
- 1x Planétaire extérieur (corps du réducteur)
- 1x Planétaire intérieur
- ◆ 4x Satellite
- ◆ 1x Porte-satellite
- 3x Vis M3x25 mm
- 3x Vis CHC M3x8mm
- 3x Vis FHC M3x8mm
- 3x Vis FHC M3x12mm
- ◆ 8x Ecrou M3
- 5x Rondelles plates étroites M3
- 5x Roulements à billes Dint3 Dext8 e4
- Cet ensemble peut être soumis à évolutions.
- Ce produit présente une grande variabilité possible :
- Rapport de réduction
- Couleur de boîtier
- Diamètre d'axes…

Nous fournissons trois modèles différents dans le cadre de la livraison initiale.

Les contrôles qualité suivants peuvent être réalisés :

- Dimensions (Diamètre d'arbre Epaisseur boîtier…) avec pied à coulisse connecté
- Bon fonctionnement mécanique et électrique avec Alimentation connecté (Tension envoyée au moteur, Intensité absorbée, vitesse de rotation)
- Présence de pièces en cours de montage, avec caméra connectée (Option)

L'évolution vers une utilisation pour d'autres produits (exemple : Manette de dérailleur ou produits définis par le client) est facilitée par un minimum d'outillage spécifique, une suite logicielle totalement ouverte et un environnement de développement très intuitif.

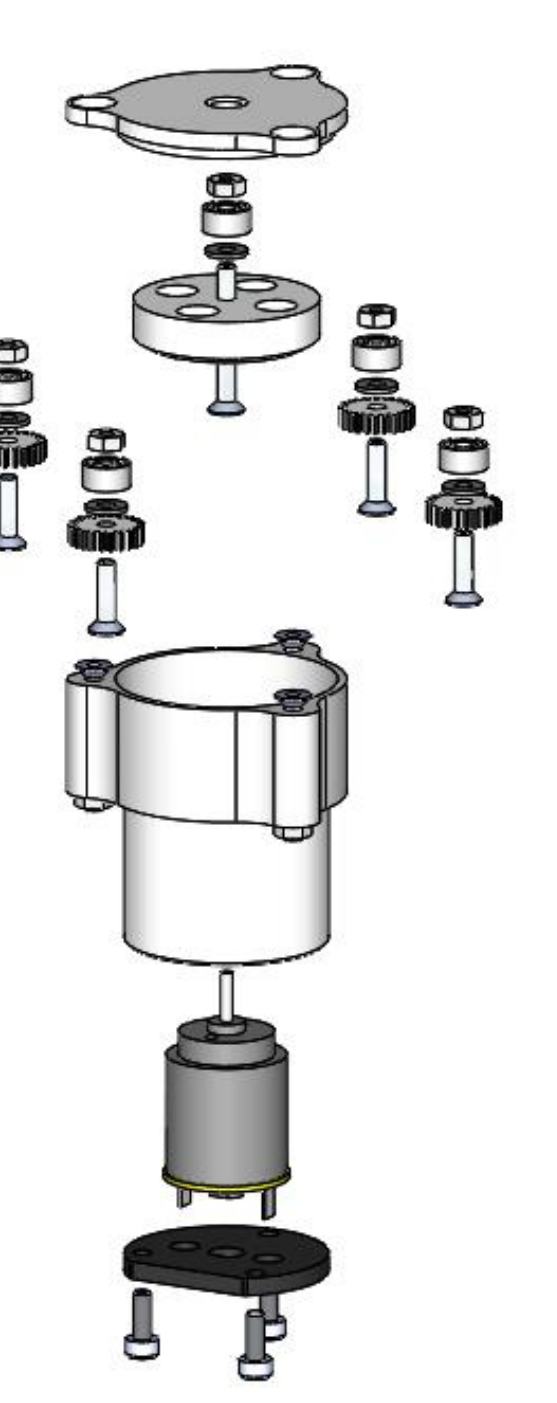

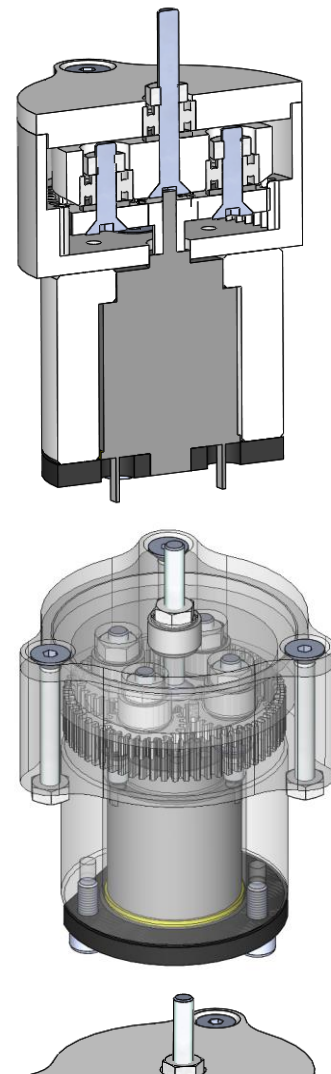

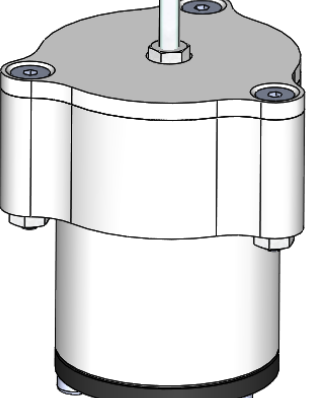

#### **Cinq postes d'assemblage modulables avec :**

- **Matérialisation** => Châssis en profilé aluminium avec plan de travail évolutif
- **Ergonomie** => Lot de 5 sièges ergonomiques; aménagement des postes + Réglage de la hauteur des plans de travail (Option LN11)
- **Adaptabilité aux flux physiques** => Racks de stockage et accessoires d'organisation du poste, dont supports de contenants amovibles pour position ergonomique des boites
- **Management / Pilotage** => Support de document papier (amovible)
- Signalisation => Balise Andon 3 couleurs pilotable (amovible)
- Tiroir à outils => Kit d'outils nécessaire au montage du produit
- Traçabilité => Lecteur RFID connecté, 1 capteur de comptage rebut
- Pilotage connecté => Passerelle IoT Tulip et maitre IO-Link
- Management/Pilotage numérique => Ordinateur tactile (amovible)
- **Logiciel MES et Manufacturing Assistance** => Tulip donnant accès aux procédures numériques sur chaque poste et aux remontées d'information de chaque poste

### **Outils pour stations de travail & contrôle intégrés et pour partie reliés à la supervision :**

- **Assemblage traditionnel** => clés hexagonales, tournevis, clés plates, pointes à tracer, aimants
- **Mesure manuelle** => 5 Chronomètres et 2 compteurs à main avec bague
- Contrôle performance produit sous différentes tension pilotées=> Tachymètre
- **Contrôle dimensionnel connecté** => Pied à coulisse connecté
- **Mesures électriques connecté** => Alimentation pilotée et connectée
- **Assemblage connecté** => Visseuse connectée à contrôle de couple (Option LN13)
- **Amélioration de la productivité** => Système d'aspiration pour la préhension de vis + Distributeur de vis « tête en haut » (Option LN13)
- **Contrôle par vision** => Caméra connectée à Tulip (Option LN12)

Les mesures des couples de vissage, dimensions, présence des composants, résistance électrique, tension, courant, température, humidité, temps, et fonctionnement de l'assemblage sont connectés à la supervision Tulip et peuvent être remontées dans NODERED pour exploitation éventuelle par d'autres logiciels.

# **Station Cobot & Vision Omron TM (Option ON00)**:

- **Matérialisation** => Châssis support du robot avec position réglable en hauteur
- **Robot collaboratif** => OMRON TM5-900, rayon d'action 900mm, charge utile 4kg, avec caméra embarquée
- **Sécurité/collaboration** => 2 Scrutateurs laser pour la gestion des zones de fonctionnement collaborative (réduction de la vitesse / arrêt en fonction de la distance avec l'opérateur) et reprise automatique du travail (Option)
- **Manutention** => Pince électrique collaborative OnRobot (Option)
- **Logiciel** => Environnement de programmation graphique du cobot
- **Programmation** => Programmation des tâches de contrôle et d'assemblage en mode collaboratif et autonome

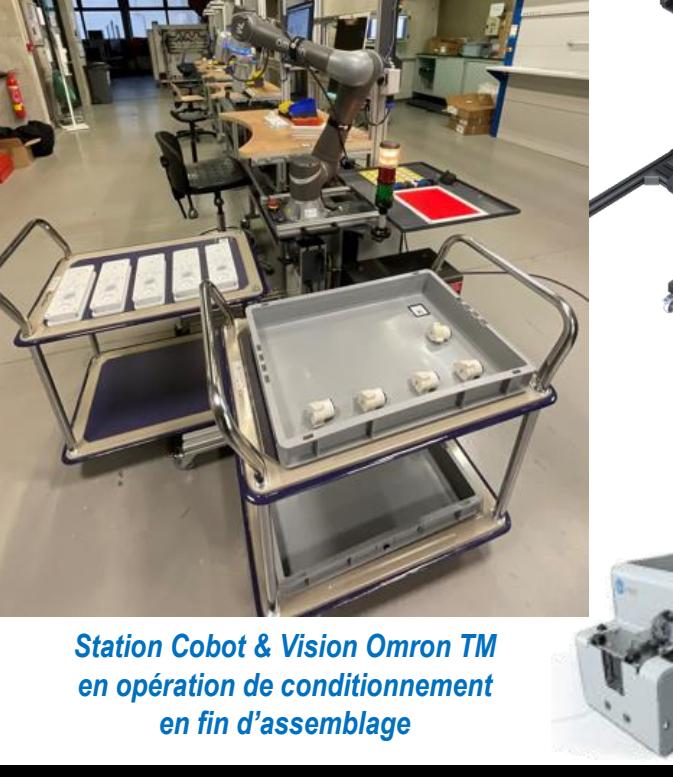

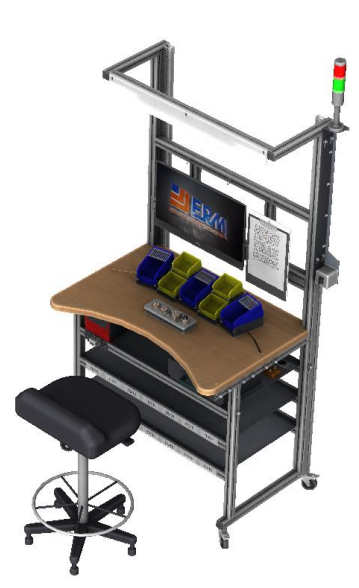

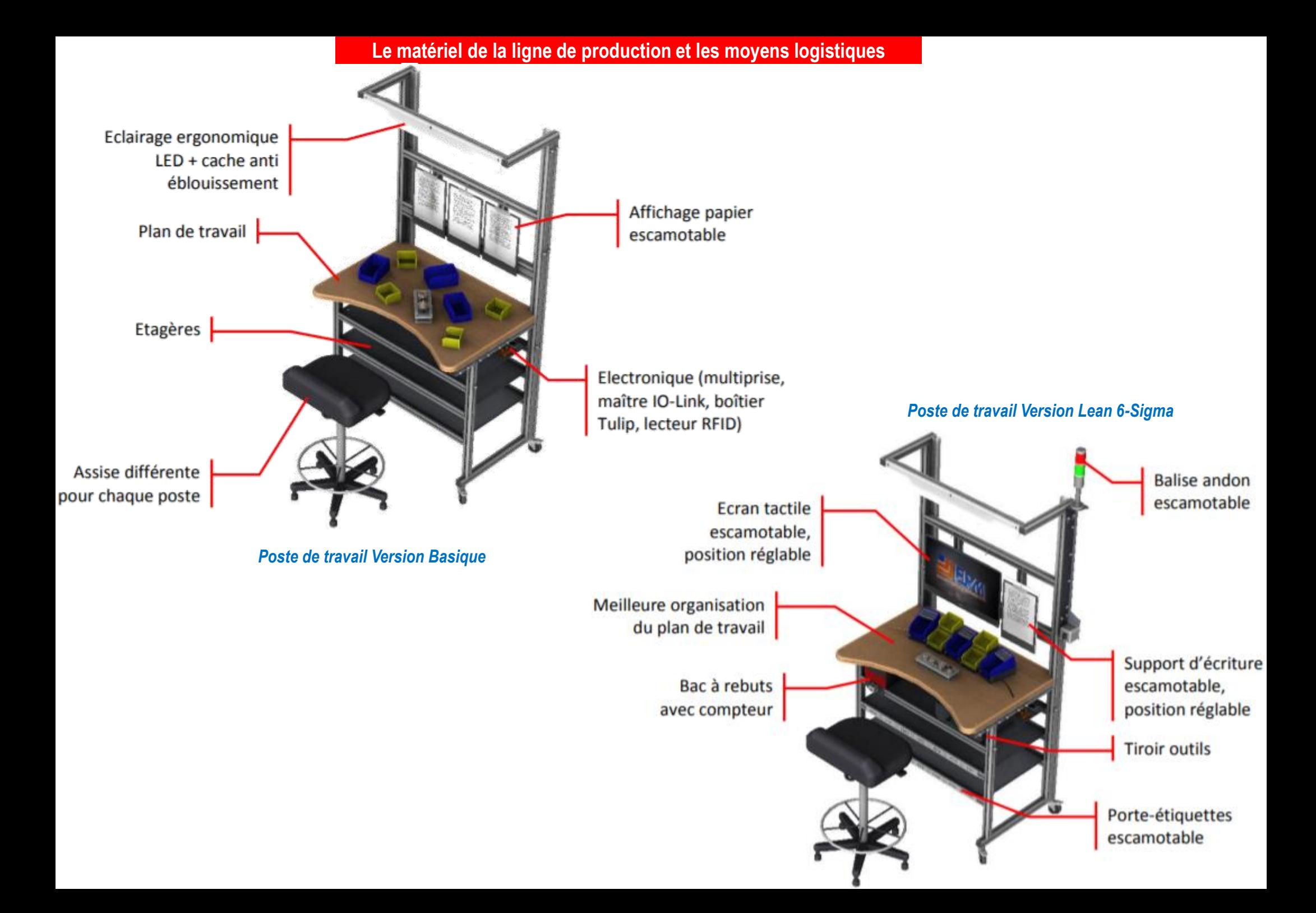

### **Le matériel de la ligne de production et les moyens logistiques**

#### **Magasin basique et LEAN (Inclus dans LN10):**

- **Stockage** => Permet le stockage des pièces de montage
- **Matérialisation** : Châssis en profilés aluminium et racks gravitaires
- **Management /Pilotage** => Support de document
- **Management/Pilotage numérique** => Ordinateur tactile
- **Logiciel Manufacturing Assistance**\* => Tulip permettant d'assister le préparateur de commande dans les taches qu'il doit réaliser
- **Pilotage connecté** => Passerelle IoT Tulip, Pick to light, Scanner de code barre et QR code
- **Identification des produits** => Codification et QR Code
- **Stockage** => Ensemble des contenants nécessaires pour trois variantes produit et dimensionné pour subvenir à des TP de production de 3 heures.
- **Distribution et gestion des flux** => S'effectue par des chariots manuels

# **Gestion des flux / Configuration Atelier :**

- **Alimentation des postes en pièces détachés**: 1 Chariot à roulettes avec 3 plateaux
- **Flux poste/poste** : 4 Chariots à roulettes avec 2 plateaux
- **Convoyeurs Manuel** => 4 convoyeurs entre postes droits pour 1 à 3 lignes de produits, 2 convoyeurs 90° entre postes pour 1 à 3 lignes de produits

# **Produits / Moyens spécifiques :**

- ◆ 10 Palets basique
- 30 Palets adaptés au produit
- 100 Puces RFID pour palettes et cartons
- Lot de Visserie pour assemblage de 60 Motoréducteurs
- Lot de pièces détachées pour assemblage de 20 motoréducteurs en configuration 1
- Lot de pièces détachées pour assemblage de 20 motoréducteurs en configuration 2
- Lot de pièces détachées pour assemblage de 20 motoréducteurs en configuration 3
- Lot de Bacs de rangement 0,3L et 1L, en quantité suffisante pour assurer la production des produits dans les 3 configurations
- Lot de bacs pour évacuation des produits finis

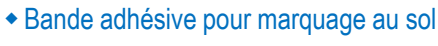

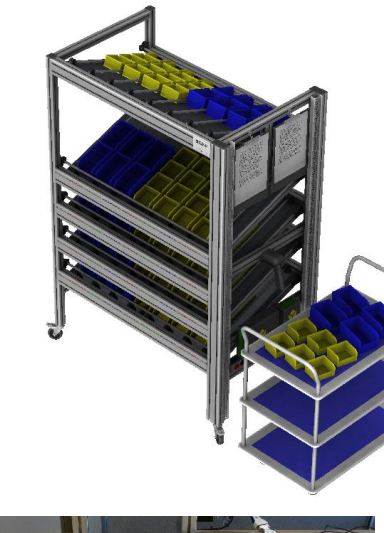

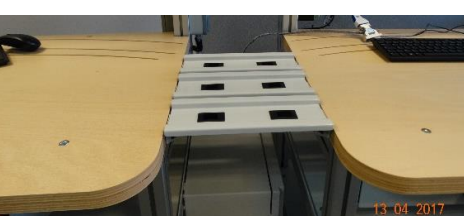

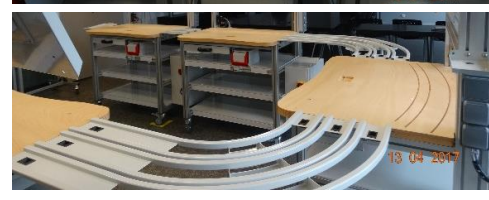

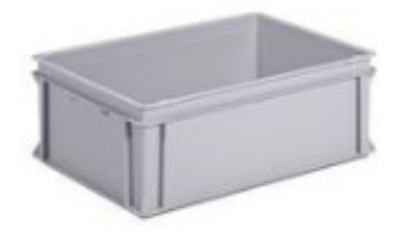

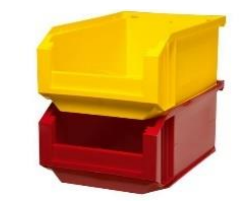

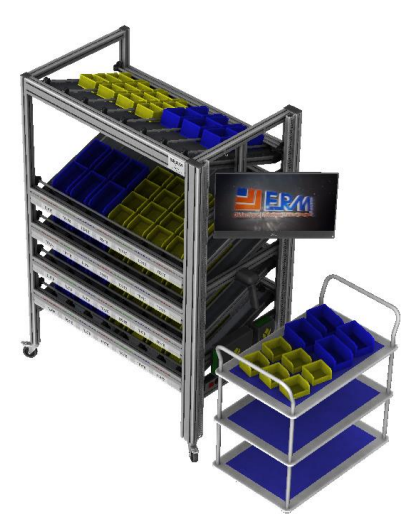

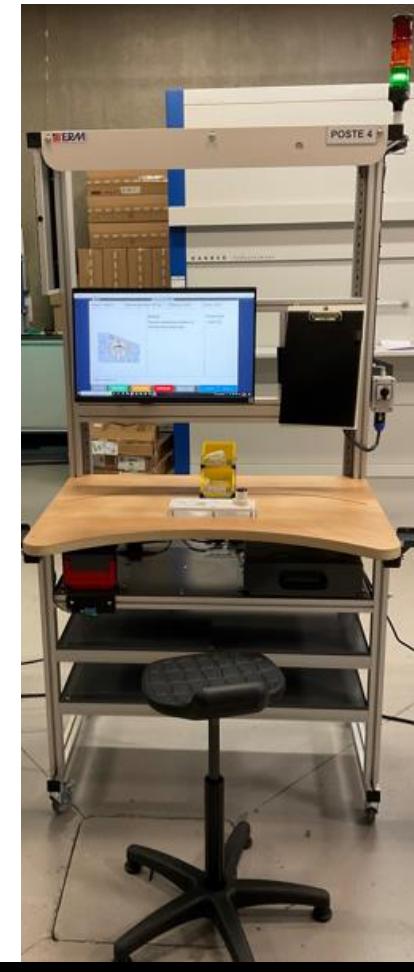

- **Un robot mobile Mir100** (Fabricant : Mobile Industrial Robots Origine : Danemark) d'autonomie de 10 heures ou 20 Km
- **Un chargeur filaire** (100-230Vac 50/60HZ vers 24V max 15A)
- **Une caméra Intel® RealSenseTM 3D** pour la détection des obstacles.
- **Un châssis d'étagères** 760x440x700mm avec un support pour une Tablette
- **Deux étagères** 700x440x30mm
- **Une tablette** constituant l'interface homme-machine (IHM)

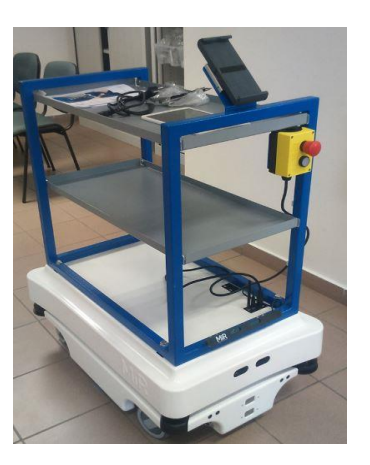

# **AGV MiR100 (Option AG00) : AGV + Cobot « Mir100 + UR5 eSeries » (Option AG10) :**

- **Un robot collaboratif Universal Robots UR5 eSeries**
- **Un préhenseur collaboratif** pour la manipulation des objets en question (Option UR17)
- **Un plateau** 450x420x10mm pour la mise des objets manipulés (Boites, barquettes…)
- **Un robot mobile Mir100** d'autonomie de 10 heures ou 20 Km
- **Un chargeur filaire** (100-230Vac 50/60HZ vers 24V max 15A)
- **Une deuxième batterie** Li-NMC, 24 V, 40 Ah
- **Une caméra Intel® RealSenseTM 3D** pour la détection des obstacles.

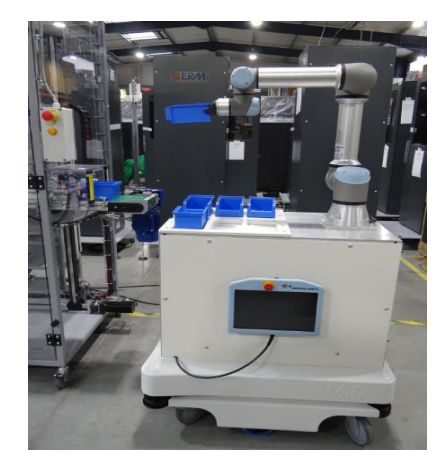

#### **Le matériel et applications informatiques**

Tous les PCs, écrans et outils connectés de l'installation fonctionnent en réseau à travers le routeur wifi 4G fourni. Les informations d'état des postes et autres informations sont stockées dans le cloud TULIP et accessibles sur n'importe quel PC de la ligne et n'importe quel autre PC sur lequel vous souhaiteriez vous connecter à travers votre session TULIP.

Chaque palette utilisée en support d'assemblage et transfert de sous-ensembles entre postes est équipée d'une puce-mémoire RFID et chaque poste d'assemblage a un lecteur RFID, ce matériel permet de suivre chaque mouvement produit par la remontée des informations à la base de données du PC de supervision (Tulip).

Pour chaque poste, un affichage dédié à la fonction du poste est piloté par le logiciel Tulip.

#### **Présentation du logiciel Tulip (Manufacturing Assistance & MES)**

#### Tulip est une solution logicielle pour la digitalisation des lignes de production et le déploiement rapide de fonctions de MES.

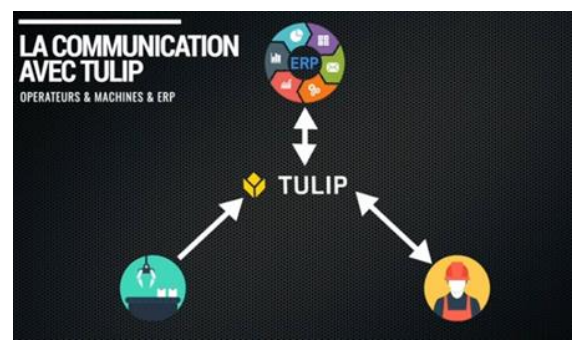

Tulip est développé à Boston (USA) et utilisé par des centaines d'entreprises dans le monde pour assister les opérateurs de production et monitorer les ateliers.

#### **Cas d'usages**

- **Instructions de travail visuelles** : Guider les opérateurs par des procédures visuelles au lieu de celles sur des papiers.
- **Formation** : Simplifier et améliorer continuellement les procédures de formation.
- **Audit & Qualité** : Remplacer les formulaires papier par des applications avec outils IoT (caméras, balances, …)
- **Surveillance et Maintenance des machines** : Acquisition en temps réel de données machines en cours de production
- **Suivi des tâches et visibilité** : Importer des OF à partir d'un ERP (Odoo, …), programmer des indicateurs de production (TRS, MTBF, Taux de productivité, …) et les afficher sur des tableaux de bord
- **Digital Lean** : Déployer les outils et tableaux de bord du Digital Lean

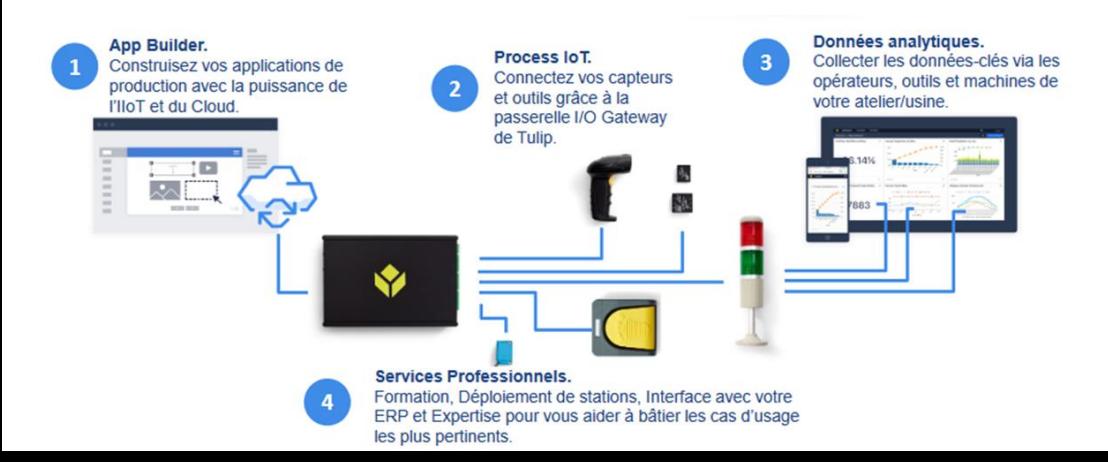

#### **Les principales fonctions en pilotage de production et maintenance**

- Création des procédures de travail digitales
- Surveillance des données des automates des machines
- Communication avec un ERP (Entreprise Ressource planning)
- Calcul et affichage des indicateurs de performance (TRS, MTBF, …)
- Digitalisation des formulaires de qualité
- Digitalisation des formulaires des audits

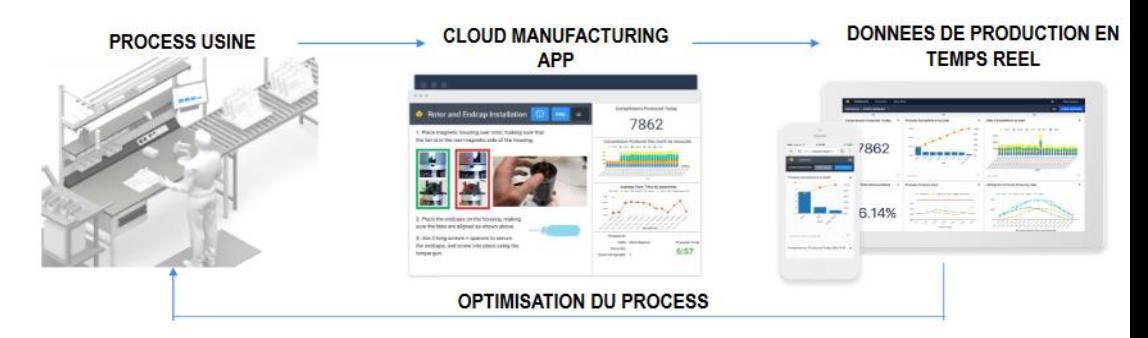

## **Les points forts de Tulip:**

- **Élimination de tous documents formats papiers**
- **Programmation facile** et **rapide** des applications et prise en main très simple
- **Possibilité** de faire des **calculs mathématiques** pour la détermination des **indicateurs de production**
- Visualisation de tout ce qui concerne la production sur une tablette ou un ordinateur
- Personnalisation des tableaux de bord : par machine ou par ligne de production ou par produit
- Communication avec les machines à distance à travers le serveur de communication Kepware et la plateforme NODERED
- Possibilité d'utiliser des appareils connectés avec les postes de travail (Balance, Pied à coulisse, Caméra…)
- Le manuel d'utilisation du logiciel Tulip sera fourni.

# **Présentation du logiciel Tulip (Manufacturing Assistance & MES)**

*Vues d'écran Tulip pour une fabrication en flux poussés (OF: Ordres de Fabrication)*

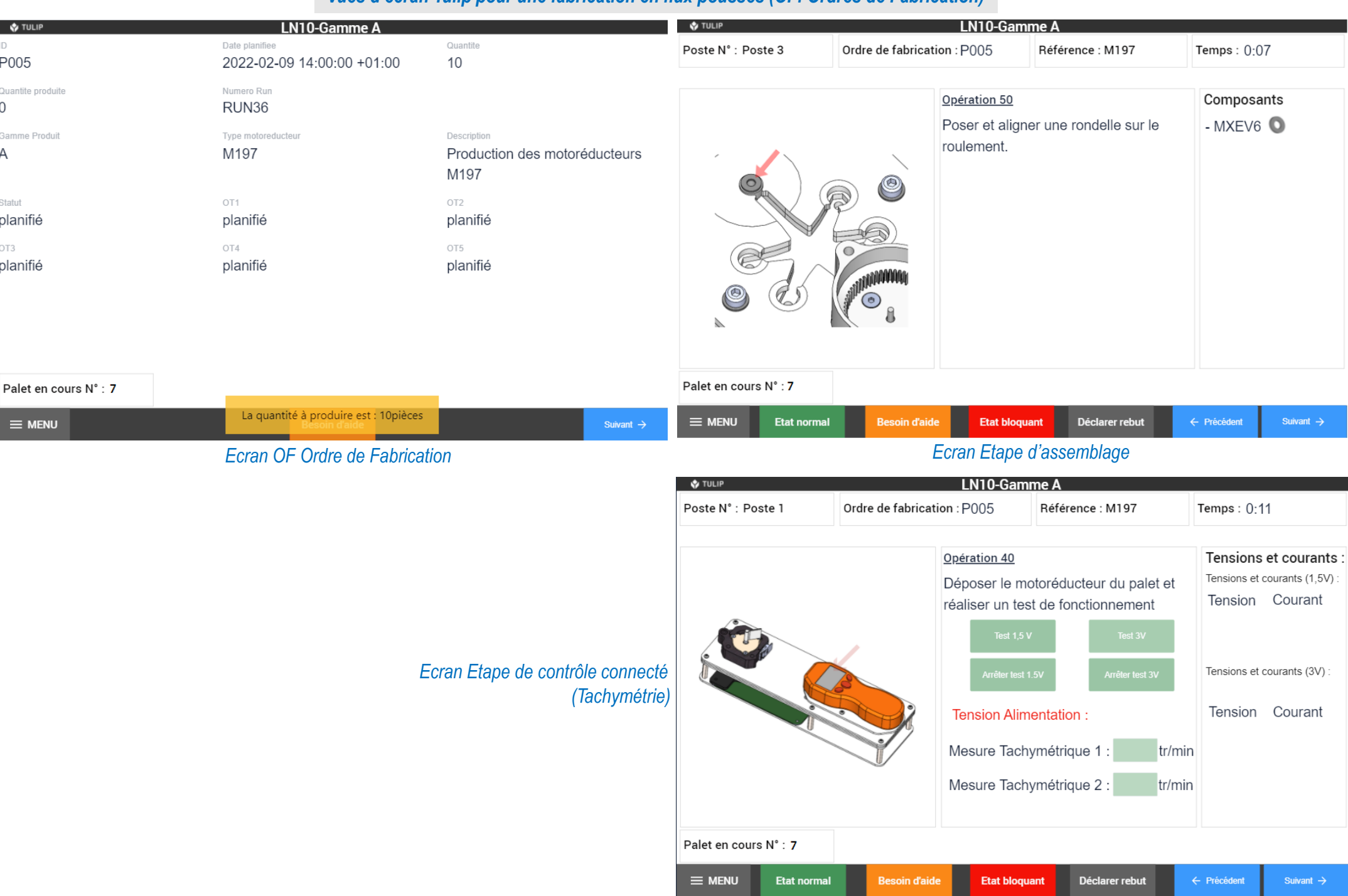

# **Présentation du logiciel Tulip (Manufacturing Assistance & MES)**

### *Vues d'écran Tulip pour une fabrication en flux tirés*

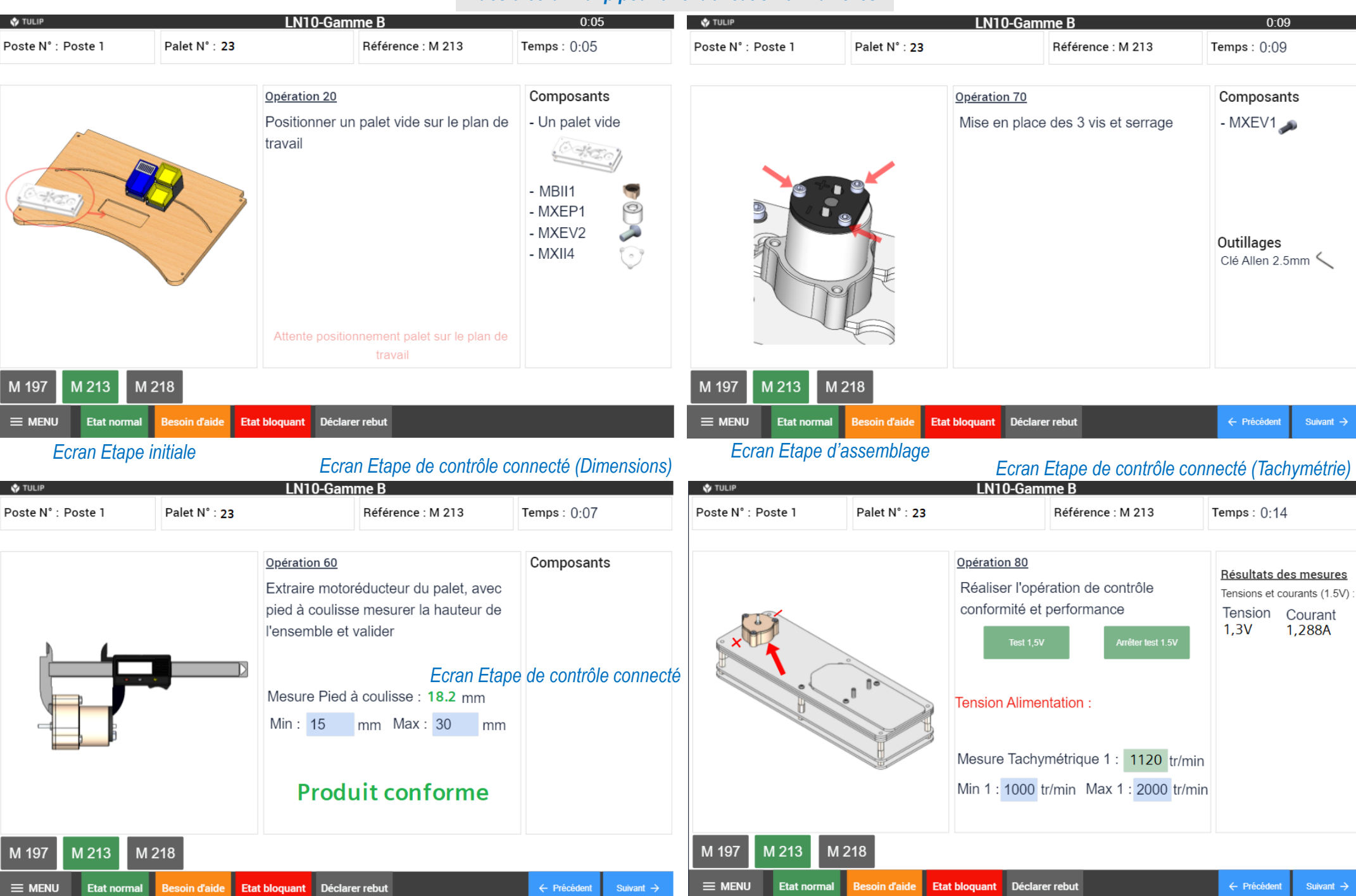

#### **Pédagogie par l'action**

L'utilisation d'ErmaLean permettra aux étudiants de rechercher une organisation efficiente à travers les mesures des performances de leur travail, ils rechercheront des solutions d'amélioration qu'ils mettront en œuvre et utiliseront des technologies et des outils de la transformation industrielle 4.0.

**Un fil rouge pour l'animation est disponible pour le formateur**, ce qui lui permet d'avoir une chronologie des animations et avec configuration du matériel,

**Chaque période de production se déroule sur une période d'environ 2 heures**, suivie d'une **synthèse feedback**, les **écarts avec l'objectif initial** sont qualifiés, une période **d'analyse et recherche de solutions** est engagée sous forme de projet avec utilisation des **outils Lean Six Sigma**.

Les solutions sont mise en place et suivi d'une **nouvelle période de production**.

Cet exercice peut être renouvelé jusqu'à quatre fois fonction du niveau d'apprentissage à atteindre dans le programme des étudiants,

Les fonctions à remplir sont attribuées et une explication du rôle de chacun est remise à chaque étudiant.

Les différentes fonctions sont: Client; Manageur; Opérateur; Logisticien; Observateurs, Fonction du nombre d'apprenant dans le groupe, tout ou partie des fonctions seront attribuées

Différents types de flux sont prévus (Poussé; Tiré; Kanban; Standardisation produit), ils permettent des niveaux de performance différents et évolutifs.

Au travers des différents scénarios, ils seront notamment capables de :

- Mettre en œuvre les évolutions et innovations industrielles dans le cadre de l'**amélioration continue**, en lien avec la stratégie de l'organisation et l'évolution du numérique
- **Piloter un projet d'optimisation 4.0** de toutes les étapes de la chaîne de valeur, de toutes les étapes du cycle de vie du produit
- **Mesurer et analyser la performance** d'un processus / machine / atelier de délivrance d'un produit ou de service
- Définir les axes de progrès prioritaires concourant aux objectifs de l'entreprise 4.0
- Accompagner l'amélioration des performances de l'entreprise par **la mise en pratique et le transfert des outils centrés sur et autour de l'homme**
- Suivre les résultats liés au **pilotage des flux**, améliorer l'organisation et l'exploitation du pilotage des flux
- Mettre en œuvre la **gestion des connaissances** et des compétences dans un environnement 4.0
- Intégrer la **santé au travail comme un levier stratégique** de la performance des entreprises du futur
- Appliquer les **méthodes de la communication et de la gestion de projet** visant l'excellence

#### **Proposition de pédagogie**

Les éléments proposés sont des bases de TP avec scénario et supports documentaires pour leurs déroulements, ils sont de différents niveaux pour répondre aux différents degrés de formation à dispenser. L'ensemble des documents sont rédigés en français et remis au format numérique (modifiable).

#### **Adaptation et aménagement de l'atelier :**

#### Gamme d'assemblage :

Plusieurs gammes d'assemblage pour les trois configurations de motoréducteurs sur 5 postes sont fournies, elles permettent d'initier l'utilisation de la ligne. Les différents TP permettent des évolutions.

#### Codification des composants :

Une codification est préparée pour chaque composant.

#### Identification :

Les étiquettes (au format adapté à l'endroit de l'utilisation) pour les boites, les rayons d'entrée et de sortie du stockeur dynamique, des entrées et sorties pour zone d'approvisionnement de chaque poste, pour les chariots de la tournée du laitier sont fournies.

#### Organisation du stockeur dynamique

Les plans de répartition des boites de composants pour chaque façade (entrée et sortie) sont fournis.

En façade Entrées et Sortie, un équipement ''Pick to Light'' est géré par le flashage de QR Code inclus sur l'étiquette de chaque boite composants, cette configuration, utilisée à un stade avancé des évolutions (TP liés au temps d'approvisionnement). Une gestion du stock est mise à jour à chaque mouvement d'entrée ou sortie de composants.

Pour chacun de ces sujets, les documents papier sont fournis et avec un fichier Excel qui permet de faire les modifications nécessaires par l'évolution obtenue des TP.

#### **Structure des supports de TPs:**

Un dossier numérique est fourni avec l'ensemble des documents utilisés pour les TP. Pour chaque TP, un fichier Excel est fourni avec un onglet pour chaque trame de document, un onglet mode d'emploi où sont détaillés les utilisations des documents et un scénario expliquant la chronologie du TP. La chronologie comprend les configurations du matériel à mettre en œuvre pour commencer le TP et une possibilité de configuration finale. L'ensemble de ces fichiers sont 'ouverts' et donc modifiables par les utilisateurs.

#### **Evolutivité du système**

L'atelier proposé est entièrement modulaire et basculera du mode 3.0 vers le mode 4.0 par ajout des éléments amovibles au fur et à mesure de l'évolution pédagogique.

#### **Dans sa configuration initiale (3.0)**

L'atelier fonctionnera en mode non connecté mais avec les outils de production au format nonnumérique sur les postes et sur celui de « cockpit usine ».

Des outils « traditionnels » (chronomètre, pied à coulisse, etc…) permettront de réaliser des mesures sur les différentes étapes de la production.

Un supermarché/magasin manuel dédié à ce mode de production est prévu.

#### **Dans la configuration évoluée (4.0)**

Les postes et outils seront connectés, les flux d'informations montants et descendants seront digitalisés à l'aide d'outils connectés et d'écrans tactiles sur chaque poste.

Dans cette configuration, un robot collaboratif pourra équiper le poste final afin d'effectuer des taches d'assistance (en collaboration)

Le poste de pilotage de production et de suivi de ligne sera digitalisé grâce à Tulip et permettra d'afficher, en temps réel, les informations jugées clés par l'équipe de production.

L'ensemble du processus est conçu pour l'assemblage en série de petits composants. L'évolution vers l'assemblage d'autres produits de votre choix est possible par la simple adaptation des posages et évolution des diverses documentations.

Elle sera également facilitée par un minimum d'outillage spécifique, une suite logicielle totalement ouverte et un environnement de développement très intuitif (Tulip).

L'application informatique Tulip permet l'affichage (gammes, consignes…) et remontées d'information (mesures, défauts…) de chaque poste suivant le niveau de performance utilisé. Tous les scénarios et les affichages fournis sont modifiables et reconfigurables par les utilisateurs car le logiciel Tulip est totalement ouvert et intuitif. A l'issue de la formation, vous serez en mesure de créer de nouveaux scénarios et d'intégrer de nouvelles gammes et produits.

#### **Exemples de TP sur l'organisation de production**

### **Lead Time**

#### **Scénario A/ Entrées** :

La ligne est mise en production avec la gamme d'origine et les temps de passage à chaque poste sont chronométrés.

Objectifs pédagogiques : Mise en évidence des impacts d'équilibrage des postes.

#### Génération de documents :

En fichier informatique sous Excel® un fichier « Procédure standard et temps »:

Exemple :

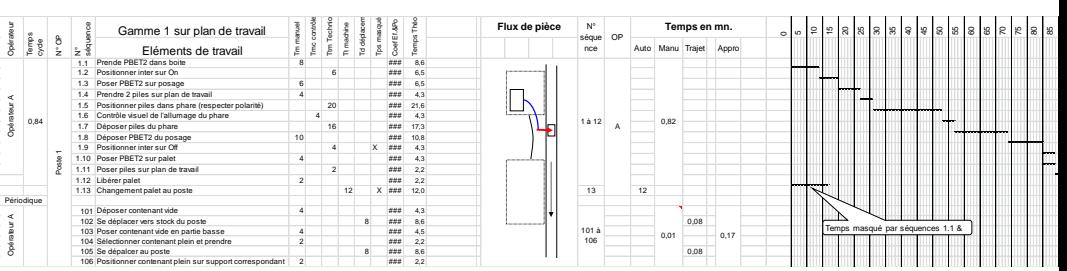

Gamme avec, par poste, la décomposition des temps par catégorie et schéma des mouvements sur le poste puis graphique de simulation des temps (mise en évidence des déséquilibres et NVA).

Sortie : Cet outil est renseigné sur la base des mesures réalisées, puis analysé et modifié pour une nouvelle période de production suite aux améliorations trouvées.

#### **Scénario B/ Entrées :**

La ligne est mise en production avec la gamme d'origine et le cadencement de sortie des produits est enregistré.

Objectifs pédagogiques : Mise en évidence des impacts du type de flux utilisé. (Poussé / Tiré).

#### Génération de documents :

En fichier informatique sous Excel® un fichier « Cadence des besoins »:

Les cadences avec modification des références demandées s'accélèrent, l'analyse du lead time montre un manque de réactivité.

Sortie : Une solution est d'utiliser le convoyeur 3 palets (1 par référence) en parallèle entre chaque poste pour correspondre au takt time avec mixte des références.

#### **Autres outils courants de Lean 6 Sigma**

Génération de documents :

En informatique sous Excel® un fichier par outil nécessitant des supports et avec minimum un scénario de mise en pratique dans l'atelier. Par exemple sont couverts : Bon de commande; Ordre de Fabrication; VSM ; KANBAN ; VARIABILITE sur produit, sur temps…

#### **Kaizen**

Objectifs pédagogiques :

Mise en pratique des outils Kaizen et autres outils de travail en équipe. Génération de documents :

En informatique sous Excel® un fichier par outil nécessitant des supports :

• 5 Why : Une trame de conduite de résolution de problème

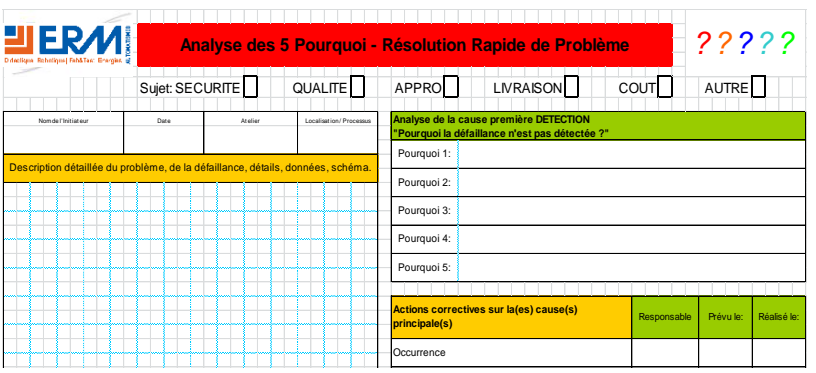

• 5 S : Une trame de conduite de chantier adaptée à la ligne Une trame de suivi en cours de chantier et un d'audit

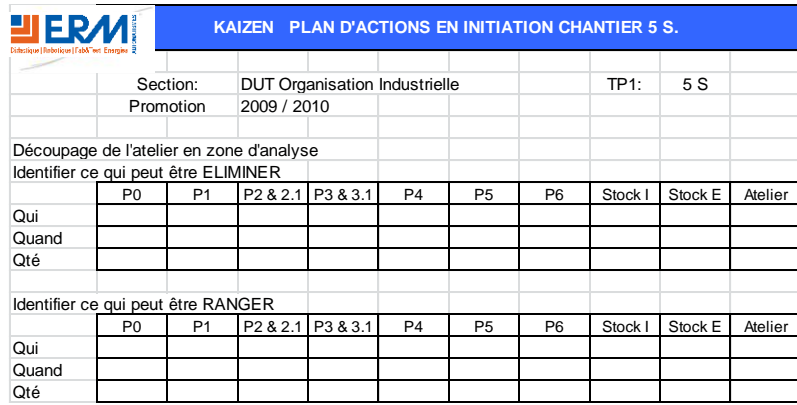

• Anomalies : Une trame de fiche déclaration d'anomalie par degré d'urgence et un suivi des temps de traitement.

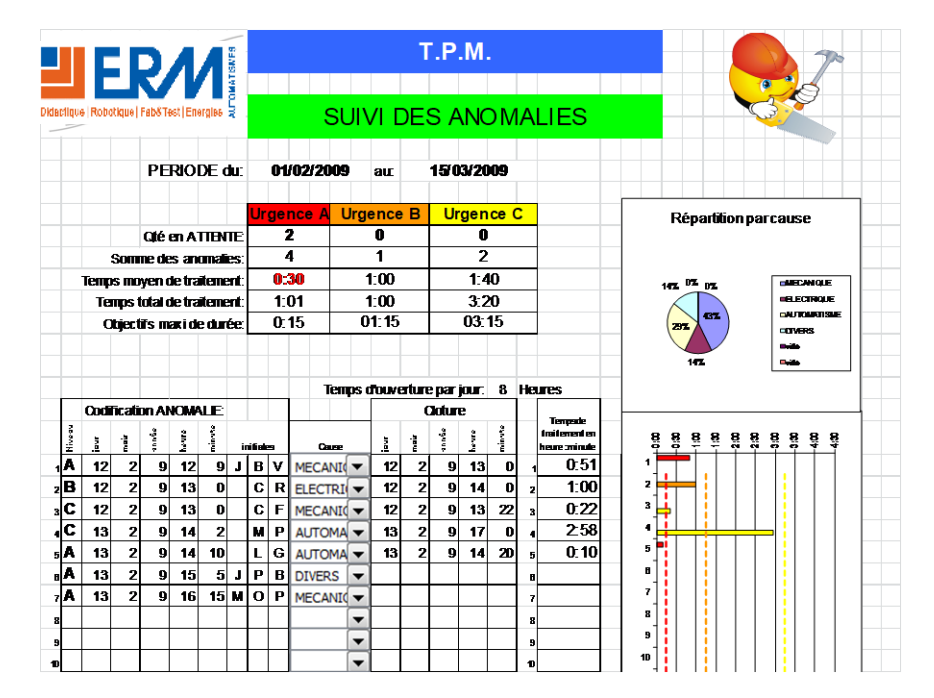

• Gemba Walk ; Suggestion ; TPM sont préparés avec la même souplesse d'utilisation avec des documents appropriés.

#### 1 Generalités

- 2 Produit
- 3 Matériel
- 4 Implantation
- 5 Conditionnement
- 7 Scénarios -
- 8 Gamme d'assemblage A
- 9 Gamme d'assemblage B
- 10 Gamme d'assemblage C
- 11 Gamme d'assemblage D
- 
- 
- 0 Le Formateur
- 1 Le client
- 2 Le manager
- 3 Les opérateurs
- 4 La Logistique
- 5 Les Observateurs
- 2 Le manager
	- 1 Rôle du Manager
	- 图 2 Ordre de Fabrication
	- 国 3 Pointage OF au poste 1
	- 1 Analyse flux
		- [3] 1 Value Stream Mapping Template
		- 2 | 2 Matériel et Etiquettes Kanban
	- 2 Analyses des temps
		- 1 Procédure standard d'analyse des temps run A
		- 图 1.1 Chronométrage feuille d'enregistrement
		- $\overline{2}$  2 TRS
		- 3 Mesure des temps par Operation sur vidéo
		- **D** 4 Analyse SMED
		- 3 Gestion des anomalies **BE 1 ANOMALIE**
		- 4 Organisation
			- $\overline{a}$  1 5 S
			- <sup>图</sup> Cotation 5S
- 3 Les opérateurs 1 Rôle des Opérateurs
	- [3] 2 Check list de contrôle final
- 4 La Logistique
	- 1 Rôle du Logisticien
	- **B** Etiquettes chariot
- 5 Les Observateurs
	- 1.1 Rôle des Observateurs poste
	- 1.2 Rôle des Observateurs ensemble ligne
	- 1.3 Rôle des Chronométreurs
	- 图 2 Feuille d'observation
	- 3 Fiche de relevé des temps
	- 图 4 Analyse de déroulement d'un produit
	- 图 5 Analyse de déroulement + chronométrage vierge
	- 日 6 Chronométrage feuille d'enregistrement
- 5 Outils d'analyse **BE 1 LES 5 WHY**  $0$   $28D$ **DE 3 AMDEC BE 4 ISHIKAWA**
- 6 Divers **Da** Commandes
- Ordre de Fabrication
- 7 Personnel

.

- **DE Mesure stress**
- 图 Planning polyvalence
- 8 Conduite projet
	- **B∄** 18D
	- Fascicule du dirigeant du processus
	- [3] Matrice déploiement stratégie original
	- **DE PDCA**
	- Pro Scope projet Lean Six Sigma

- 
- 12 Cockpit usine
- 13 Outils L6S

- 1 Analyse flux
- 2 Analyses des temps
- 3 Gestion des anomalies
- 4 Organisation
- 5 Outils d'analyse
- 6 Divers
- 7 Personnel
- 8 Conduite projet
- 
- 
- 
- 
- 
- 
- 
- 

#### 2 Présentation aux étudiants mise en pratique de l'am...

1 Le client

0 Le Formateur

**Arborescence (partielle) du dossier pédagogique fourni**

图 3 Affectation des ressources

**Bill** 5 Mesure stress

1 Rôle du Client

国 2 Bon de commande

3 3 Plan de commande run 1

4 Plan de commande run 2

[3] 4 Indicateurs de performance

1 Fil rouge du formateur avec conditions de départ

#### **Présentation de l'ERP, GPAO & GMAO Odoo (option)**

Dans le cadre de projets, ERM a développé un connecteur entre Tulip et l'ERP Open-Source Odoo.

Odoo sert alors de couche GPAO au-dessus de Tulip.

L'existence de ce connecteur Tulip  $\Leftrightarrow$  Odoo et notre expérience passée permettra de réaliser cette intégration, si besoin, dans un budget limité.

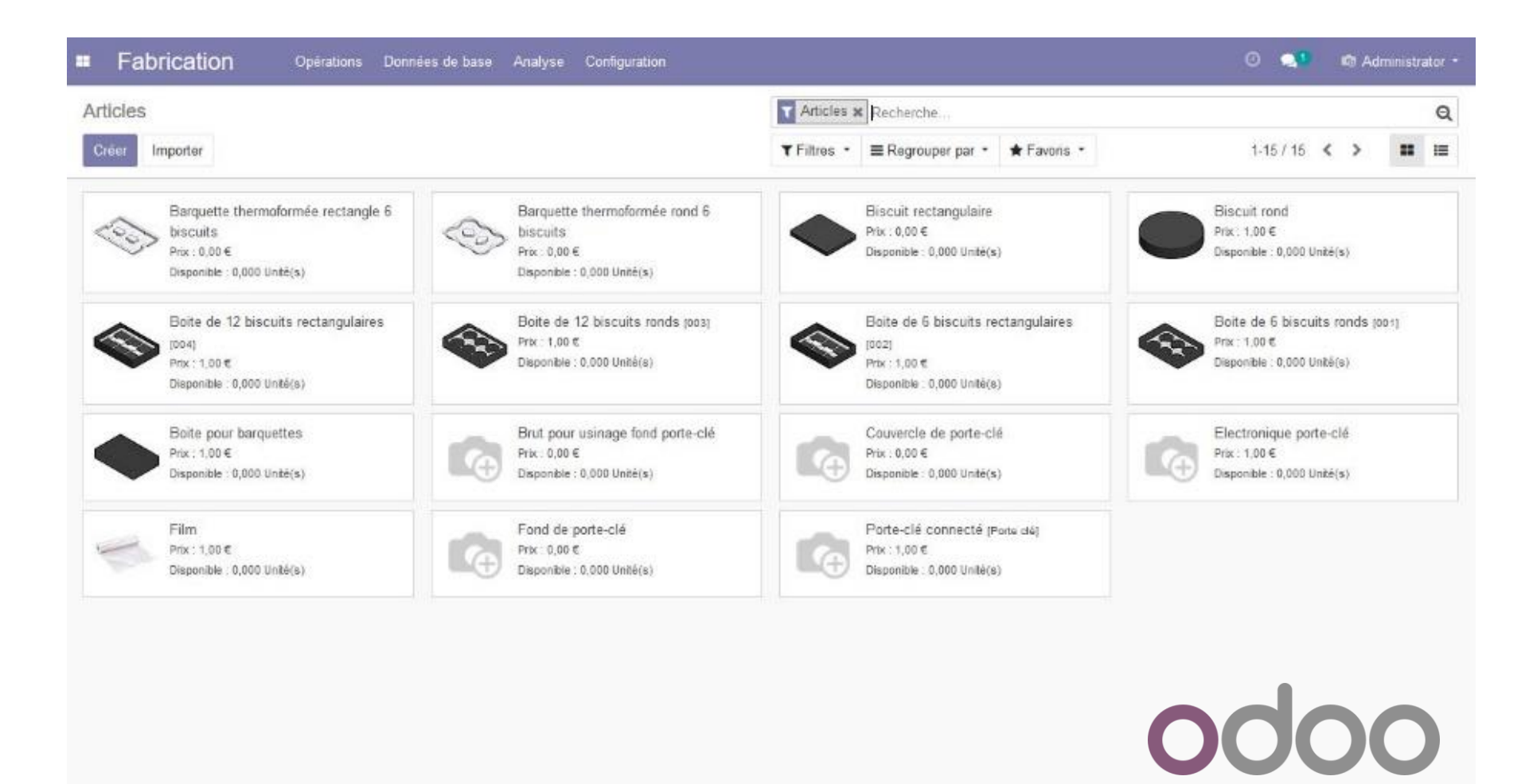

561, allée Bellecour **84200 CARPENTRAS FRANCE** Tel: +33 (0)4 90 60 05 68 Fax: +33 (0)4 90 60 66 26 contact@erm-automatismes.com www.erm-automatismes.com

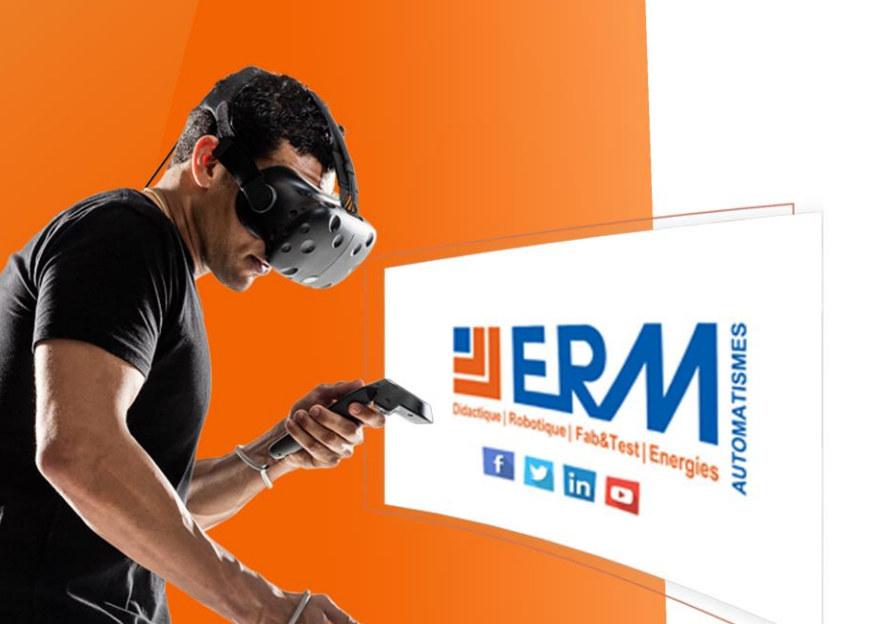

**TIERM AUTOMATISME** Didactique | Robotique | Fab&Test | Energies

# **VOS INTERLOCUTEURS COMMERCIAUX**

France : Lycées des régions Bourgogne-Franche-Comté, Centre-Val-de-Loire, Grand-Est, Hauts-de-France, Ile-de-France :

**Hugo Jouhanneau** 

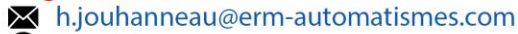

 $\bullet$  +33 (0) 6 76 87 13 32

France : Lycées des régions Bretagne, Normandie, Nouvelle-Aquitaine, Pays-De-La-Loire:

**Lionel Penisson** 

X I.penisson@erm-automatismes.com

 $\bullet$  +33 (0) 6 72 14 98 55

France : Lycées des régions Auvergne-Rhône-Alpes, Corse, Occitanie, Provence-Alpes-Côte-D'Azur, Outremer :

**Laurence Moulac** 

M I.moulac@erm-automatismes.com  $\bigodot$  +33 (0) 688 74 07 39

France: Enseignement supérieur :

**Pascal Torsiello** 

× p.torsiello@erm-automatismes.com

 $\bigodot$  +33 (0) 645 35 63 38

#### International:

**Patrick Mestre** 

× p.mestre@erm-automatismes.com

 $\bigodot$  +33 (0) 6 84 72 41 17